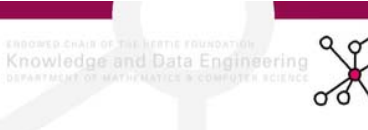

**Vorlesung Künstliche Intelligenz** Wintersemester 2006/07

# **Teil III: Wissensrepräsentation und Inferenz**

# **Nachtrag zu Kap.5: Neuronale Netze**

**Delta-Regel**

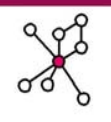

4

- Beim Training werden die Beispiele dem Netz als Input präsentiert.
- Output ist für die Beispiele bekannt --> überwachte Lernaufgabe (supervised)

(hier: liegt Beispiel in X oder Y?)

• Soll und Ist-Output werden verglichen. Bei Diskrepanz werden Schwellenwert und Gewichte nach folgender Delta-Regel angepasst:

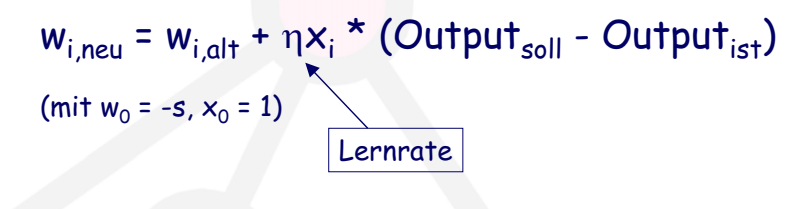

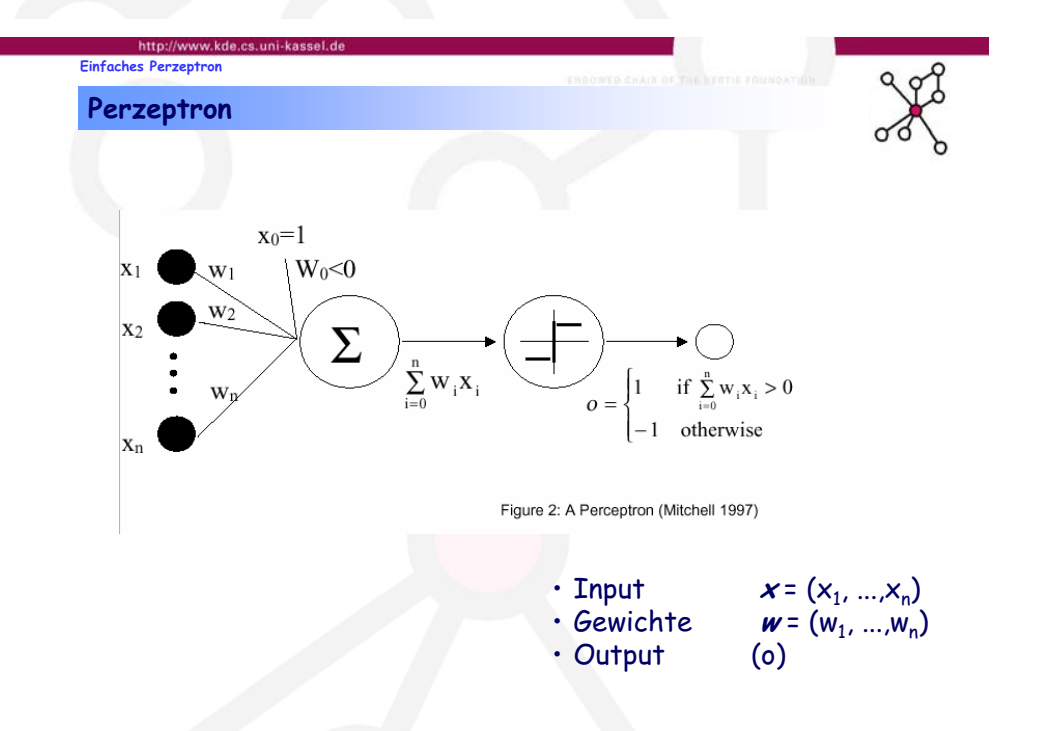

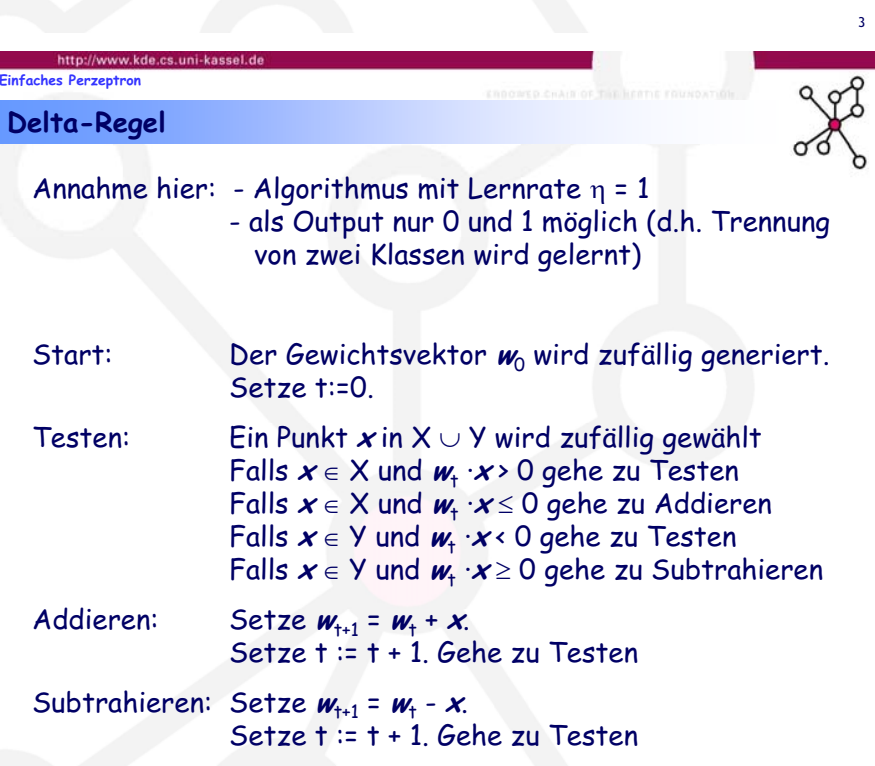

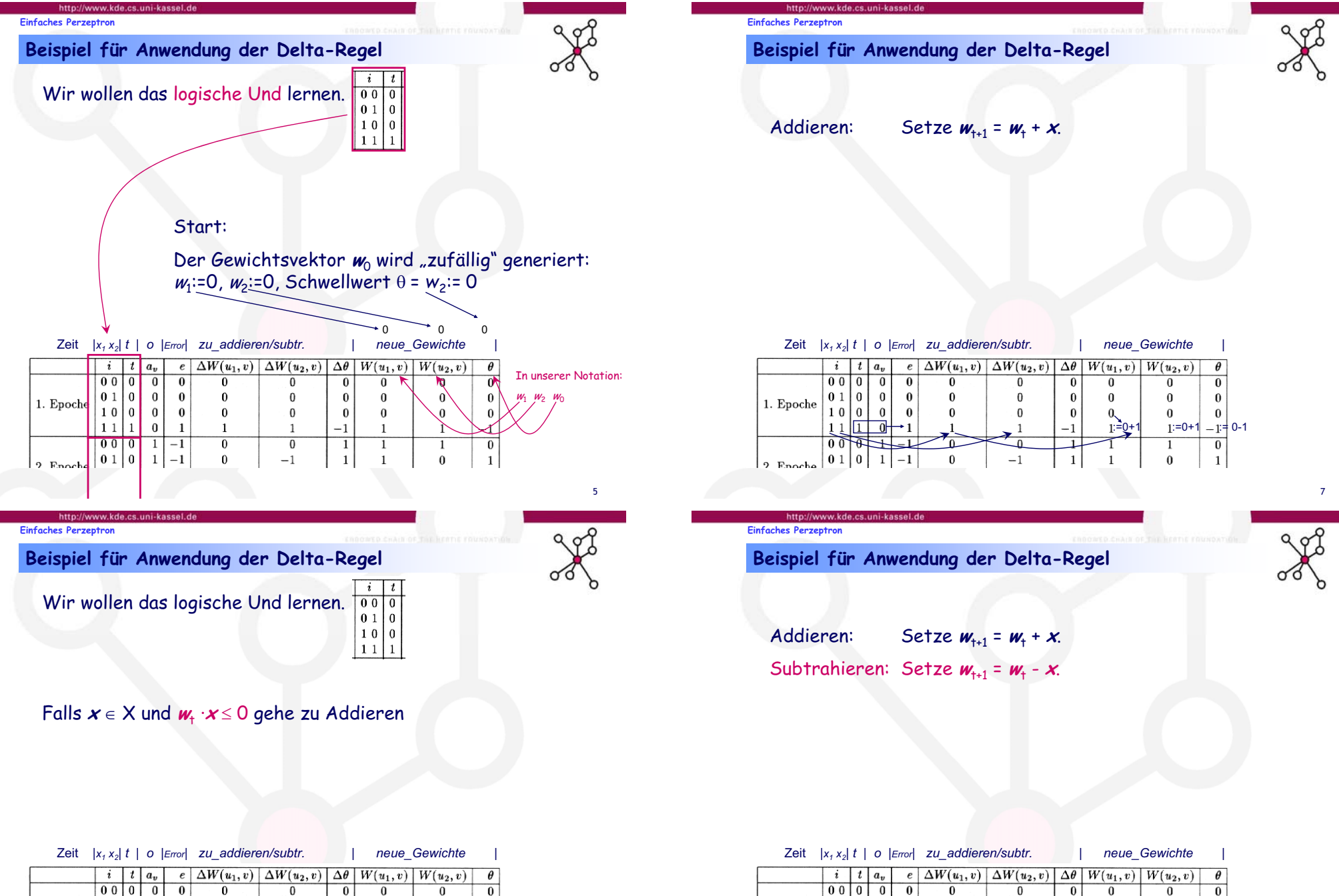

 $010$ 

 $10|0|$  $\vert$  0  $\overline{\mathbf{0}}$ 

 $11|1|$ 

1. Epoche

 $\frac{1}{2}$  Enoche

 $\vert$  0

 $\overline{0}$ 

 $0001+1$ 

 $10147$ 

 $\bf{0}$ 

 $\mathbf{1}$ 

 $\mathbf{0}$ 

 $\bf{0}$ 

 $\overline{0}$ 

6

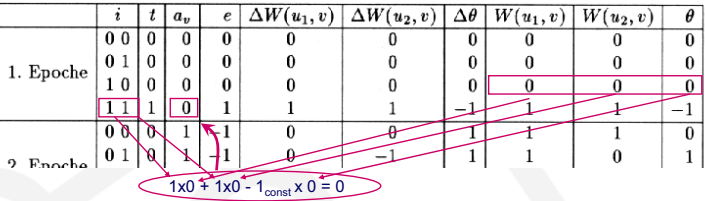

 $1:=-1+0$   $1:=-1+1$ 

 $\bf{0}$ 

 $\bf{0}$ 

 $\overline{1}$ 

 $\theta$ 

 $\bf{0}$ 

 $\bf{0}$ 

 $1<sup>1</sup>$ 

 $-1$ 

 $\bf{0}$ 

 $\bf{0}$ 

 $-1$ 

 $\mathbf{1}$ 

 $\theta$ 

 $\bf{0}$ 

 $\overline{1}$ 

 $\bf{0}$ 

 $\mathbf{0}$ 

 $\mathbf{0}$ 

 $\overline{1}$ 

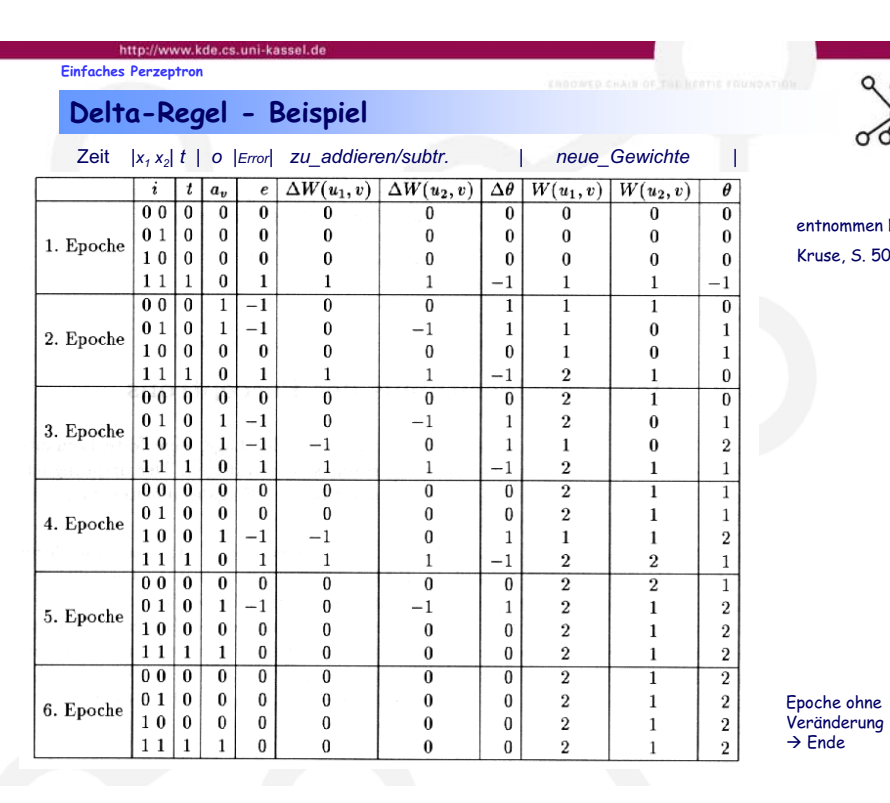

entnommen Nauk, Kruse, S. 50

# **Multi-Laver-Perzeptron**

### **Agenda**

- 1. Einführung
- 2. Einfaches Perzeptron
- 3. Multi-Layer-Perzeptron
	- Vektorschreibweise der Deltaregel
	- Schichten des MLP
	- Backpropagation
	- Probleme der Backpropagation
	- Varianten der Backpropagation

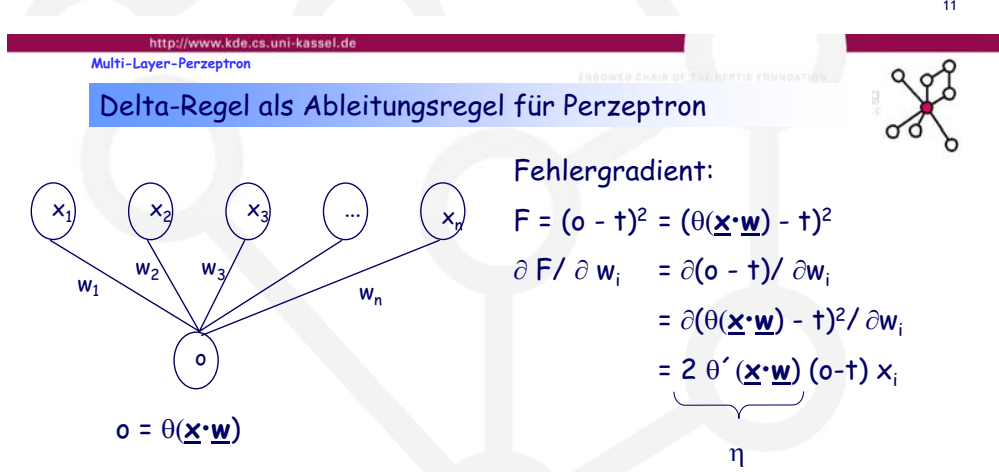

Die Delta-Regel kann als Gradientenabstieg mit (variablem) Lernfaktor interpretiert werden:

 $\Delta$ **w**; = η (o-t) x<sub>i</sub> mit η = 2 θ´(<u>x·w</u>)

(unter derAnnahme:  $\theta$  ist diff.-bar)

Backpropagation-Algorithmus

**Multi-Layer-Perzeptron**

- Die Gewichtsänderungen können auf zwei Arten erfolgen:
	- Online Training:jedes Gewicht wird sofort angepasst (folgt nur im Mittel dem Gradienten)
	- • Batch-Verfahren: es werden alle Datensätze präsentiert, die Gewichtsänderung des Gewichtes berechnet, summiert und dann erst angepasst (entspricht dem Gradienten über dem Datensatz)

wurde hier angewandt

9

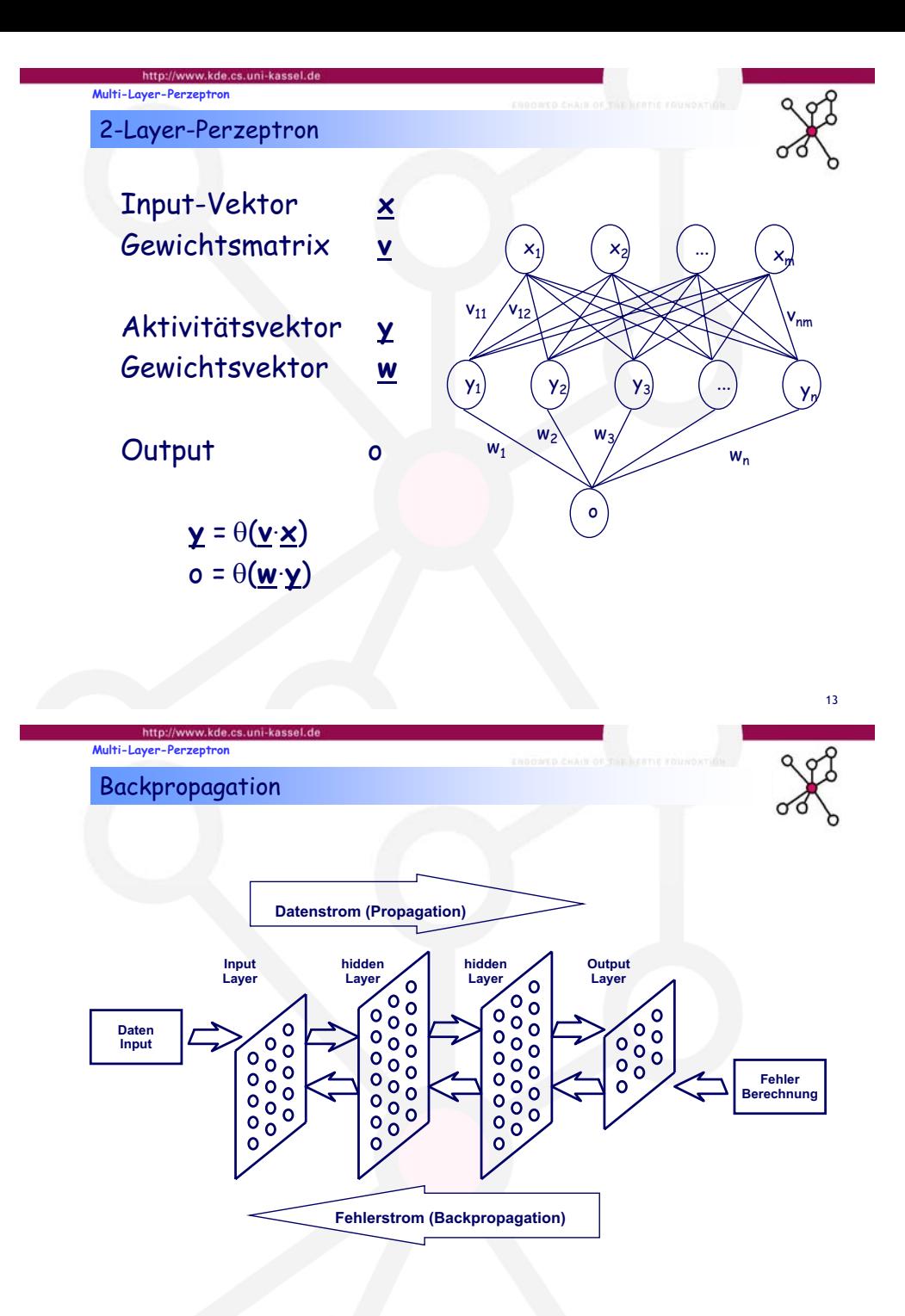

# **Multi-Laver-Perzeptron**

wobei gilt:

**Multi-Layer-Perzeptron**

# Multi-Layer-Perzeptron

Fehlerfunktion F (mittlerer quadratischer Fehler) für das Lernen:

 $F_D$ b =  $\frac{1}{2} \sum_{d \in D} (t_d - o_d)^2$ 

D Menge der Trainingsbeispiele t<sub>d</sub> korrekter Output für d  $\in$  D y, 1) 1 Yz 2) ( Y<sub>3</sub>) ( … ynw<sub>n</sub> w<sub>2</sub>  $2 \left\{ \right.$   $W_3$ w,  $\mathsf{x}_1$ 1)  $X_2$ 9 \ "/ \ <sup>x</sup>m  $\mathsf{v}_{\mathsf{nm}}$ v12 v11

15 Die Gewichte müssen so angepasst werden, daß der Fehler minimiert wird. Dazu bietet sich das Gradientenabstiegsverfahren an. (D.h.: Bergsteigerverfahren mit Vektorraum der Gewichtsvektoren als Suchraum!)

> y11) | Yz

> > w,

w<sub>2</sub>  $2 \qquad W_3$ 

 $\mathsf{x}_1$ 1)  $X_2$ 

2) (Y<sub>3</sub>) (…

 $v_{11}$  /  $v_{12}$   $\rightarrow$   $\rightarrow$   $\rightarrow$   $\rightarrow$   $\rightarrow$   $\rightarrow$   $\rightarrow$ 

o<sub>d</sub> berechneter Output für d  $\in$  D

# Multi-Layer-Perzeptron

Sei nun ein d $\in$  D gegeben. Anders geschrieben ist

 $\mathsf{F}_{\mathsf{d}}$  = (o - †)<sup>2</sup> = ( $\theta$ (<u>w</u>·**y**) - †)<sup>2</sup>

Der Fehlergradient für w<sub>i</sub> lautet für dieses d:

<sup>w</sup>F/<sup>w</sup> wi <sup>=</sup> <sup>w</sup>(o-t)2/wwi = ... = 2**.**(o-t)**.** <sup>T</sup>**'**(**w.y**)yi

Wir setzen also wie bei der Delta-Regel:  $\Delta$ **w**; = η (o-t) y<sub>i</sub> mit η = 2 θ´(χ•<u>w</u>) und weiter  $w_i^{neu}$  :=  $w_i^{alt}$  -  $\Delta w_i$ 

yn

 $\mathsf{v}_{\mathsf{nm}}$ 

w,

 $9 \left( \begin{array}{c} m \ l \end{array} \right) \left( \begin{array}{c} x_{m} \ l \end{array} \right)$ 

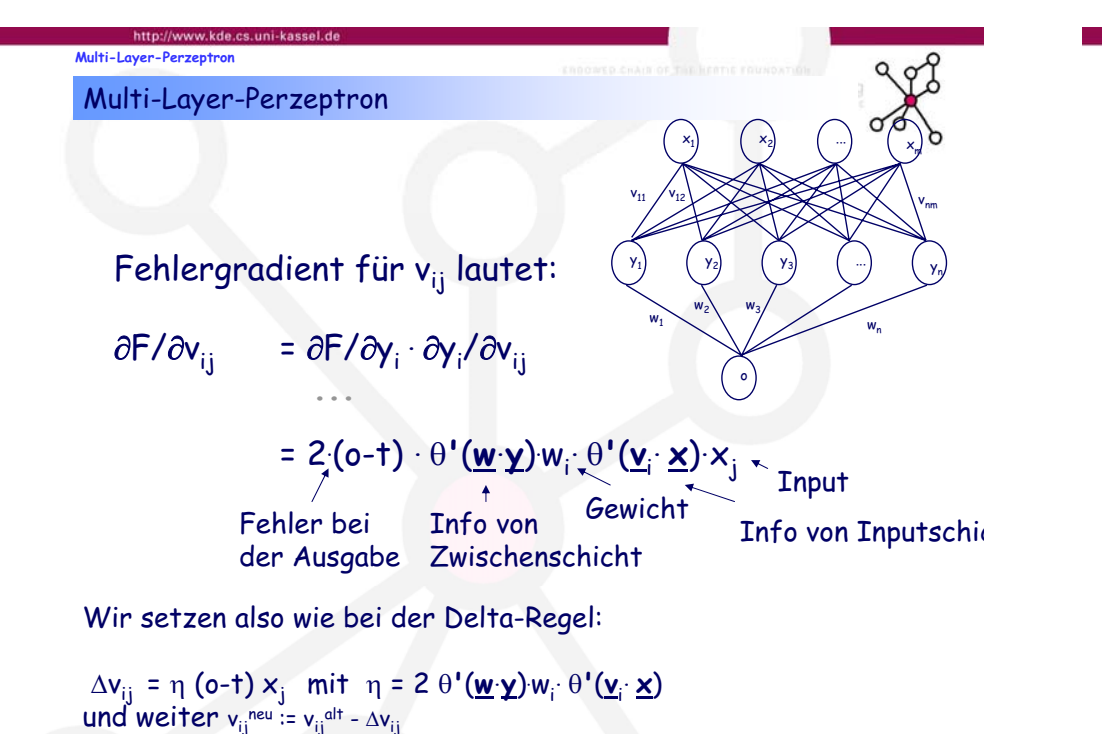

**Multi-Layer-Perzeptron**

Beispiel analog zur Übung (aber mit anderen Gewichten)

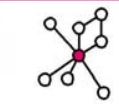

17

- Wir wollen XOR lernen.
- Als Schwellwertfunktion verwenden wir die Sigmoid-Funktion mit Steigung 1:  $\theta$ (x):=1/(1+e-×)
- $\cdot$  Ihre Ableitung lautet  $\theta'(x)$  = e-×/(1 + e-×)<sup>2</sup> =  $\theta(x)(1\text{--}\theta(x))$
- Angenommen, die Gewichte seien momentan  $v_{11}=0.5$ ,  $v_{12}=0.75$ ,  $v_{21}=0.5$ ,  $v_{22}=0.5$ ,  $w_1 = 0.5$ ,  $w_2 = 0.5$ .
- Wir berechnen einmal Propagation+Backpropagation für  $x_1=1, x_2=1.$

### **Multi-Laver-Perzeptron**

## Beispiel analog zur Übung

- Angenommen, die Gewichte seien momentan  $v_{11}$ =0.5,  $v_{12}$ =0.75,  $v_{21}$ =0.5,  $v_{22}$ =0.5,  $w_1 = 0.5$ ,  $w_2 = 0.5$ .
- $\cdot$  Wir berechnen einmal Propagation+Backpropagation für  $\mathsf{x}_\mathtt{i}$ =1,  $\mathsf{x}_\mathtt{2}$ =1.

### • Propagation:

- $\cdot$  y<sub>1</sub>:= $\theta$ (0.5  $\cdot$  1 + 0.75  $\cdot$  1) =  $\theta$ (1.25) = 0.78
- $\cdot$  y<sub>2</sub>:= $\theta(0.5 \cdot 1$  + 0.5  $\cdot$  1) =  $\theta(1.0)$  = 0.73
- $\cdot$  o:=  $\theta$ (w $_1\cdot$  y $_1$  + w $_2\cdot$  y $_2$ ) = $\theta$ (0.5 $\cdot$  0.78 + 0.5 $\cdot$  0.73) =  $\theta$ (0.755) = 0.68

### • Backpropagation Teil 1:

- Δw<sub>i</sub> = η (o-t) y<sub>i</sub> mit η = 2 θ´(χ•<u>w</u>) ergibt
- ∆w<sub>i</sub> = 2 θ´(<u>y·w</u>) (o-†) γ<sub>i</sub>
	- $= 2 \theta' (0,755) (0.68-0) y_i$
	- = 2  $\theta$ (0,755)(1- $\theta$ (0,755))0.68 yi
	- = 2· 0.68(1-0.68)0.68 yi $= 0.30 y_i$
- $\Delta$ w $_1$  = 0.3 y $_1$  = 0.23, also w $_1$ <sup>neu</sup> := w $_1$ <sup>alt</sup>  $\Delta$ w $_1$  := 0.5 0.23 = 0.27  $\Delta w_2$  = 0.3 y<sub>2</sub>= 0.22 , also w<sub>2</sub><sup>neu</sup> := w<sub>2</sub><sup>alt</sup> -  $\Delta w_2$  := 0.5 – 0.22 = 0.28

## **Multi-Laver-Perzeptr** Beispiel analog zur Übung Backpropagation Teil 2: • Δv<sub>ij</sub> = η (o-t) x<sub>j</sub> mit η = 2 θ'(<u>w·y</u>).w<sub>i</sub> θ'(<u>v<sub>i</sub>·x</u>) ergibt 'vij = 2 T**'**(**w. y**). wi**.** <sup>T</sup>**'**(**<sup>v</sup>**i**. <sup>x</sup>**) (o-t) xj **= 2 θ'(0.755) w<sub>i</sub><sup>.</sup> θ'(<u>v</u><sub>i</sub>. z** 2 θ'(0.755)w<sub>i</sub><sup>.</sup> θ'(<u>v<sub>i</sub>. x</u>) 0.68 x<sub>j</sub><br>= 2 θ(0,755)(1-θ(0,755)) w<sub>i</sub>. θ'(<u>v<sub>i</sub>. x</u>) 0.68 x<sub>j</sub> = 2· 0.68(1-0.68)wi**.** <sup>T</sup>**'**(**<sup>v</sup>**i**. <sup>x</sup>**) 0.68 xj = 0.30 wi **.** <sup>T</sup>**'**(**<sup>v</sup>**i**. <sup>x</sup>**) 0.68 xj  $\Delta$ v $_{11}$  = 0.3· 0.5 ·θ'(0.5· 1+0.75· 1) · 0.68· 1 = 0.3 · 0.5 · 0.78(1-0.78)· 0.68· 1= 0.017  $\Delta {\sf v}_{12}$  = 0.3· 0.5  $\cdot\theta'$ (0.5· 1+0.75· 1)  $\cdot$  0.68· 1 = 0.017  $\Delta$ v $_{21}$  = 0.3· 0.5 · $\theta$  (0.5· 1+0.5· 1) · 0.68· 1 = 0.3· 0.5 ·0.73(1-0.73) · 0.68· 1 = 0.02  $\Delta$ v $_{22}$  = 0.3· 0.5  $\cdot\theta$ '(0.5· 1+0.5· 1)  $\cdot$  0.68· 1 = 0.02 Also $v_{11}$ <sup>neu</sup> :=  $v_{11}$ <sup>alt</sup> -  $\Delta v_{11}$  := 0.5-0.017 = 0.483  $v_{12}$ <sup>neu</sup> :=  $v_{12}$ <sup>alt</sup> -  $\Delta v_{12}$  := 0.75-0.017 = 0.733  $v_{21}$ <sup>neu</sup> :=  $v_{21}$ <sup>alt</sup> -  $\Delta v_{21}$  := 0.5-0.02 = 0.48  $v_{22}$ <sup>neu</sup> :=  $v_{22}$ <sup>alt</sup> -  $\Delta v_{22}$  := 0.5-0.02 = 0.48 • Eine erneute Propagation würde nun ergeben:  $\cdot$  y<sub>1</sub>:= $\theta$ (0.483 · 1 + 0.733 · 1) =  $\theta$ (1.216) = 0.77  $\cdot$  y<sub>2</sub>:= $\theta$ (0.48  $\cdot$  1 + 0.48  $\cdot$  1) =  $\theta$ (0.96) = 0.72 • o:=  $\theta$ (w<sub>1</sub>· y<sub>1</sub> + w<sub>2</sub>· y<sub>2</sub>) = $\theta$ (0.27· 0.77 + 0.28· 0.72) =  $\theta$ (0.41) = 0.60 statt vorher 0.68

18

19